# **OnBrowserExport**

## Udalos OnBrowserExport

### **Deklarácia** Globálna obsluha:

```
ENTRY OnBrowserExport (IN INT _refId, IN TEXT _objName, _condition, IN INT 
_rowsNr, IN TEXT _exportDst, IN BOOL _bExportMonitored)
  ; akcie
END OnBrowserExport
```
### Špeciálna obsluha:

```
ENTRY browser_OnBrowserExport (IN TEXT _objName, _condition, IN INT 
_rowsNr, IN TEXT _exportDst, IN BOOL _bExportMonitored)
  ; akcie
END OnBrowserExport
```
**Parametre Example 20 Treformal Pre globálnu obsluhu - povinný vstupný parameter typu INT.** 

pre pripojený objekt typu tabuka:

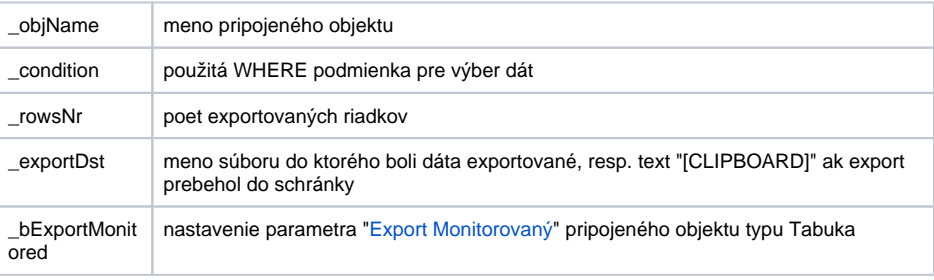

pre pripojený objekt typu štruktúrovaná premenná:

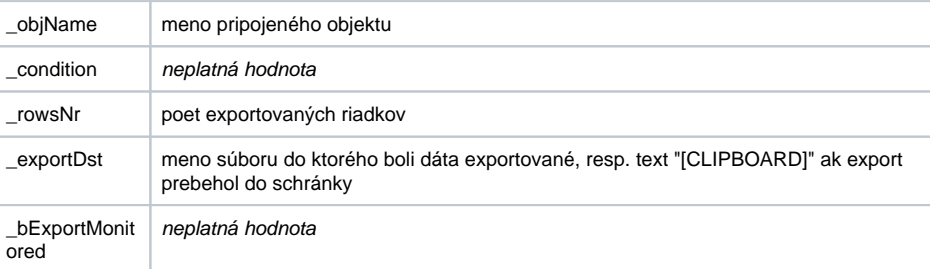

pre pripojenú lokálnu štruktúrovanú premennú:

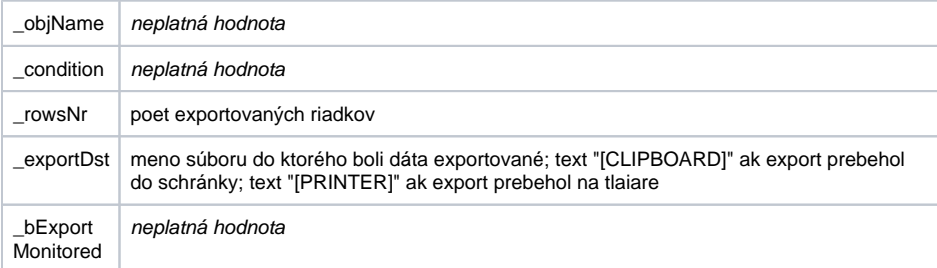

**Popis** Udalos je generovaná, ak užívate exportoval dáta zo zobrazovaa typu [Browser.](https://doc.ipesoft.com/pages/viewpage.action?pageId=17269485)

**Príklad Príklad Speciálna** obsluha udalosti:

```
; obsluha udalosti: Stlaenie pravého tlaidla myši a výber akcie `Export` 
nad
; dátami v zobrazovai typu Browser,
; ku ktorému je pripojená Referenná premenná _brw
ENTRY brw_OnBrowserExport (IN TEXT _objName, _condition, IN INT _rowsNr, 
IN TEXT _exportDst, IN BOOL _bExportMonitored)
  MESSAGE "_objName=" + %IsNull(_objName, ":INVALID:") ON _FROM_HIP
  MESSAGE "_condition=" + %IsNull(_condition, ":INVALID:") ON _FROM_HIP
  MESSAGE "_rowsNr=" + %IToStr(_rowsNr) ON _FROM_HIP
  MESSAGE "_exportDst=" + _exportDst ON _FROM_HIP
  MESSAGE "_bExportMonitored=" + %To_String (%IsNull(_bExportMonitored, 
@FALSE)) ON _FROM_HIP
END brw_OnBrowserExport
```
Poznámka **Ak sú v jednom skripte definované obidve** obsluhy, globálna nebude nikdy zavolaná pre \_refld=\_browser, pretože existuje špeciálna obsluha.

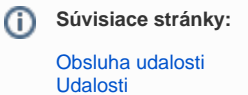